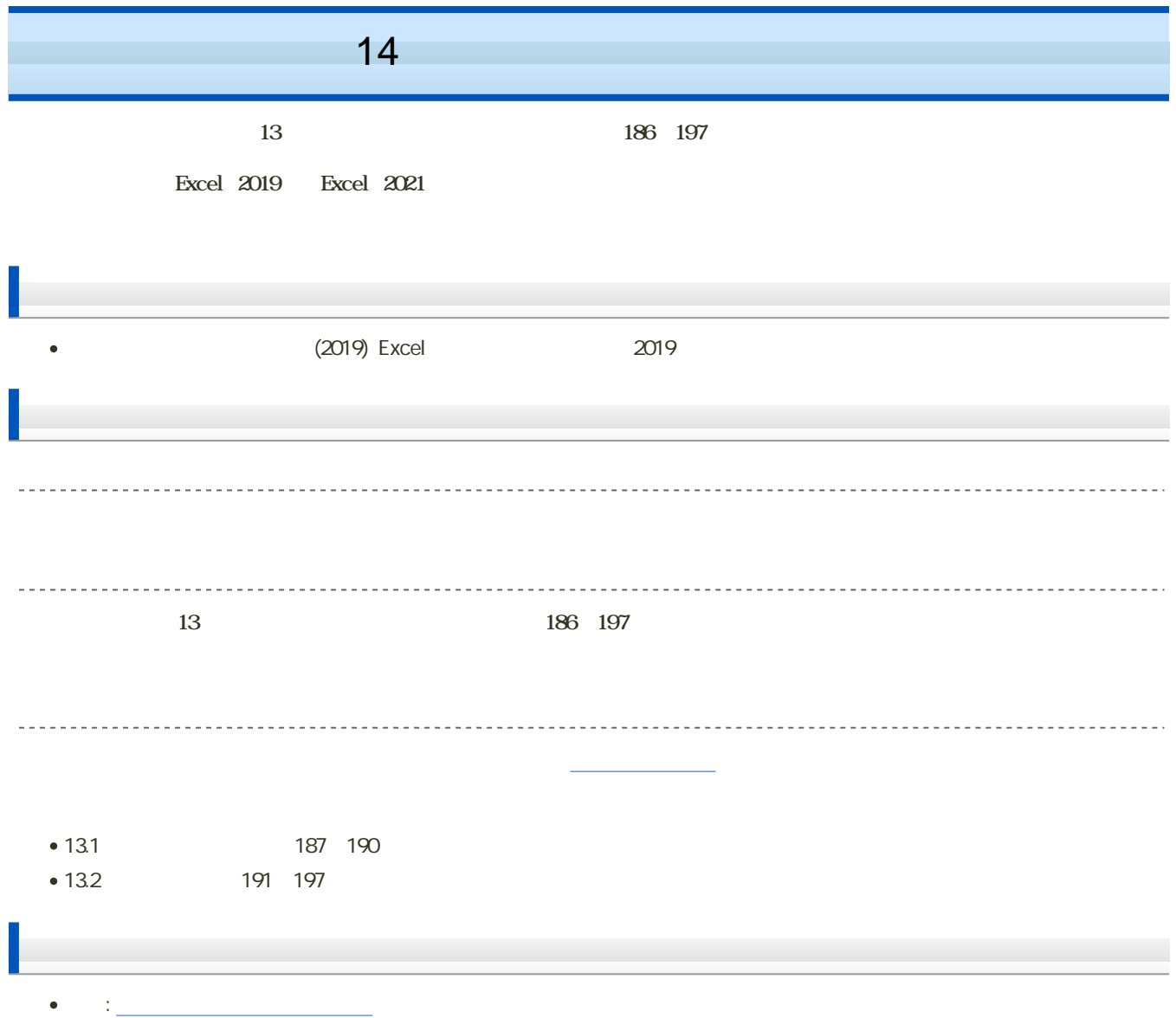

 $\mathbf M$ oodle  $\mathbf N$ 

- 1. Moodle
- 2 14
- $3.$

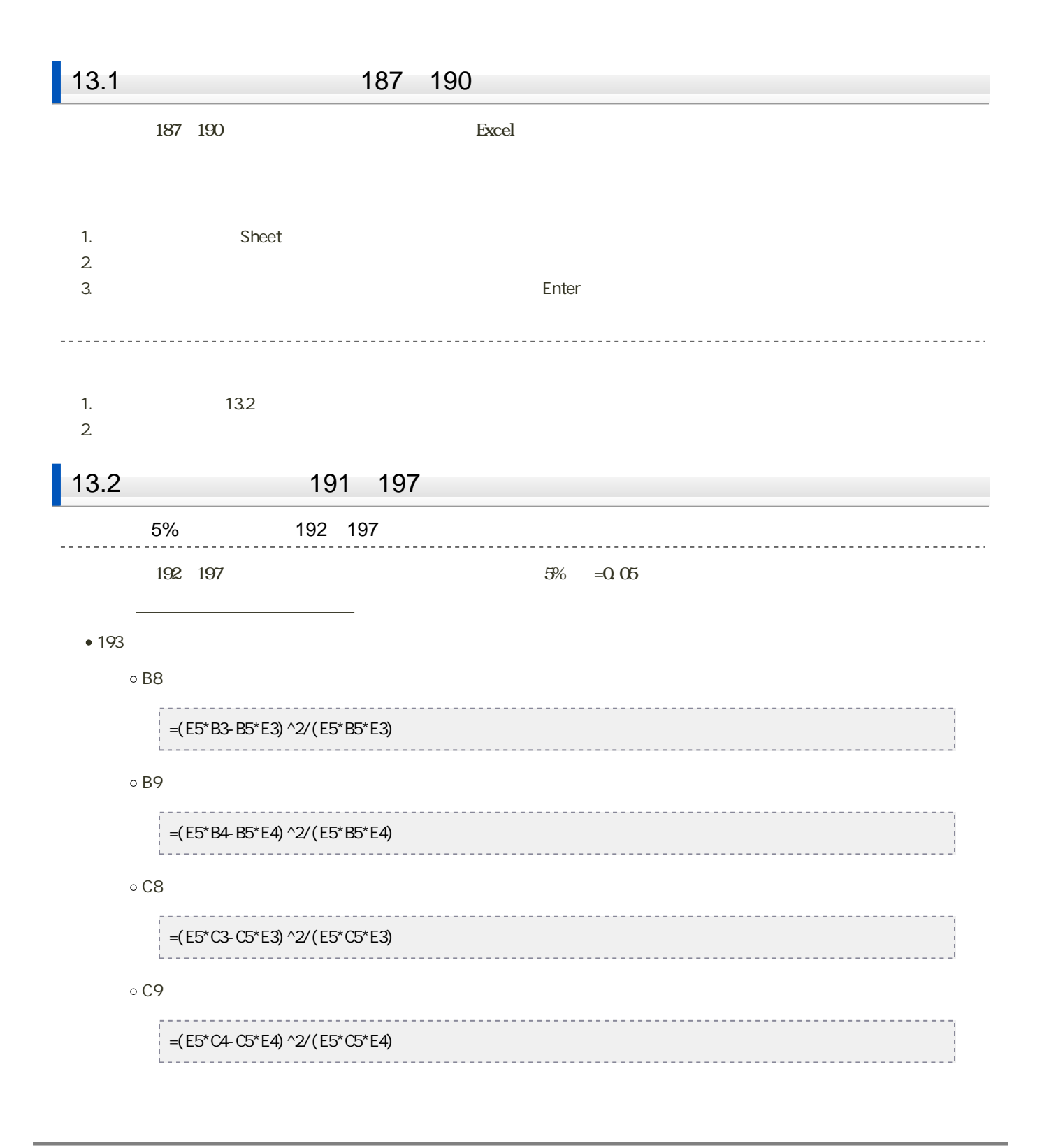

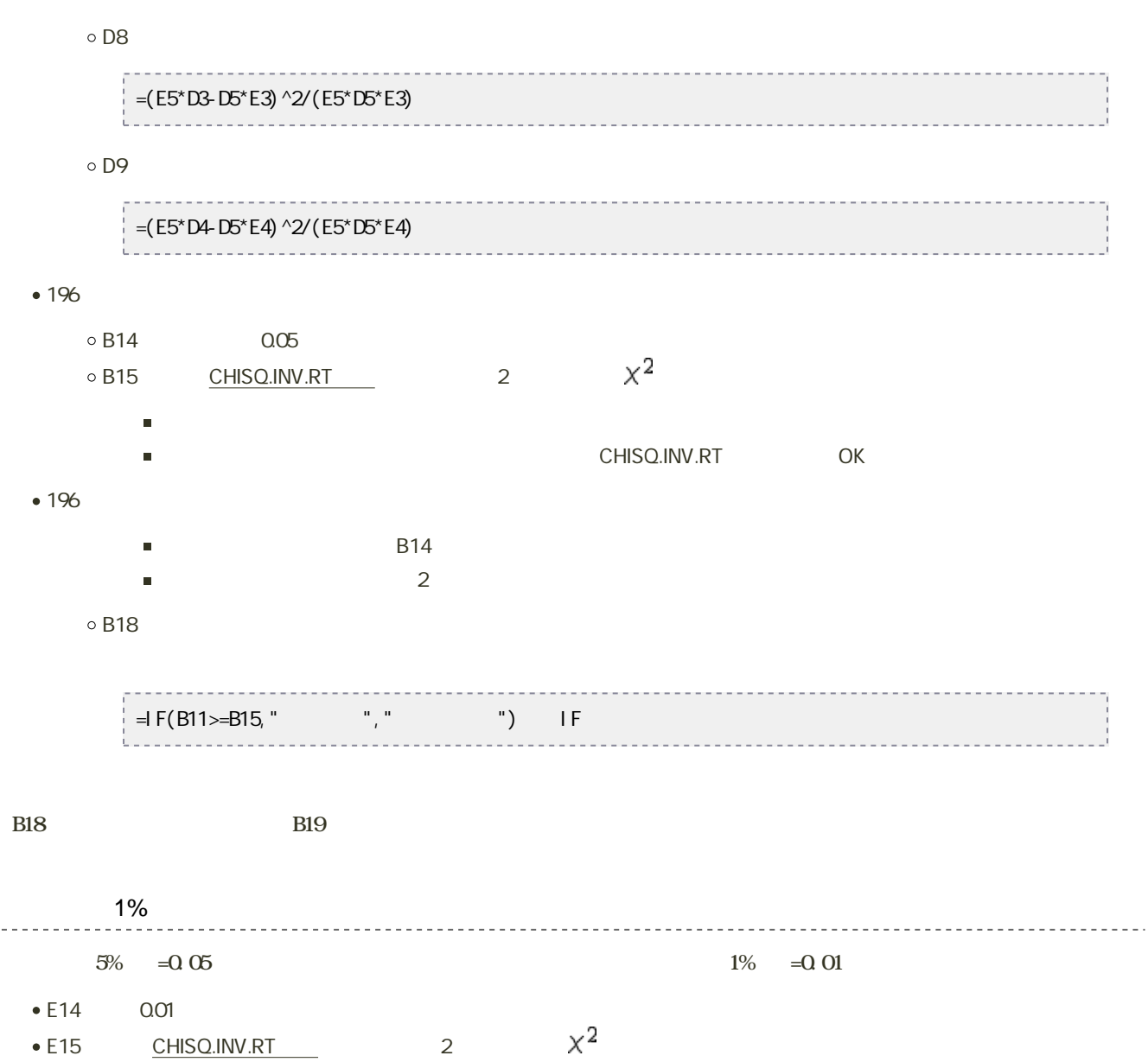

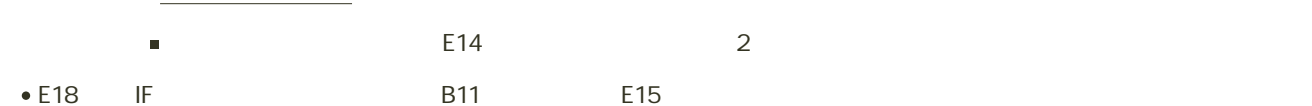

● E19 E18

## $14$  :  $\qquad \qquad$  :

## 220~223 13

------------------------------

## Excel  $\mathbf{Excel}$

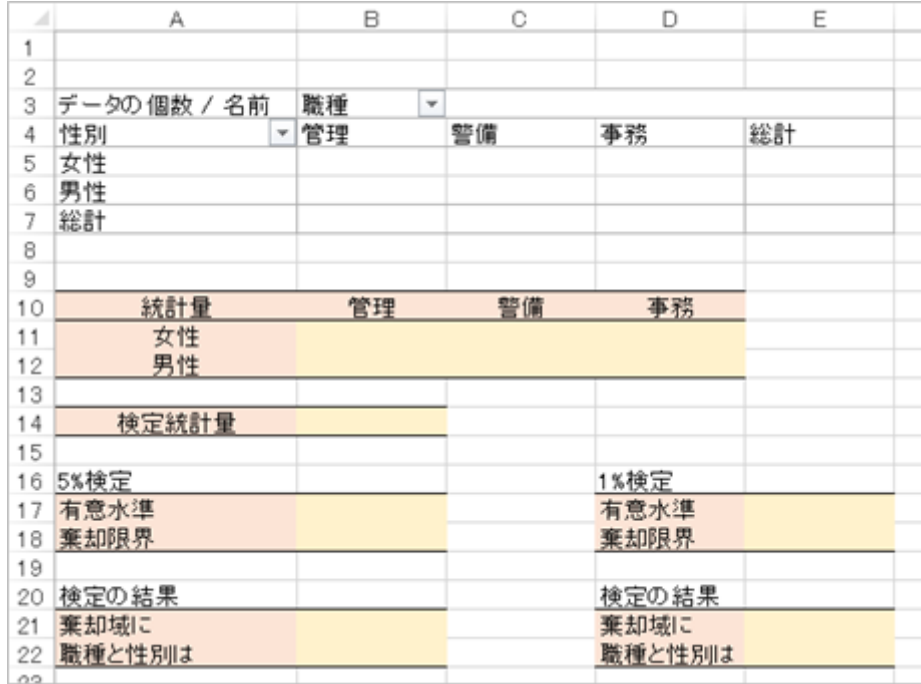

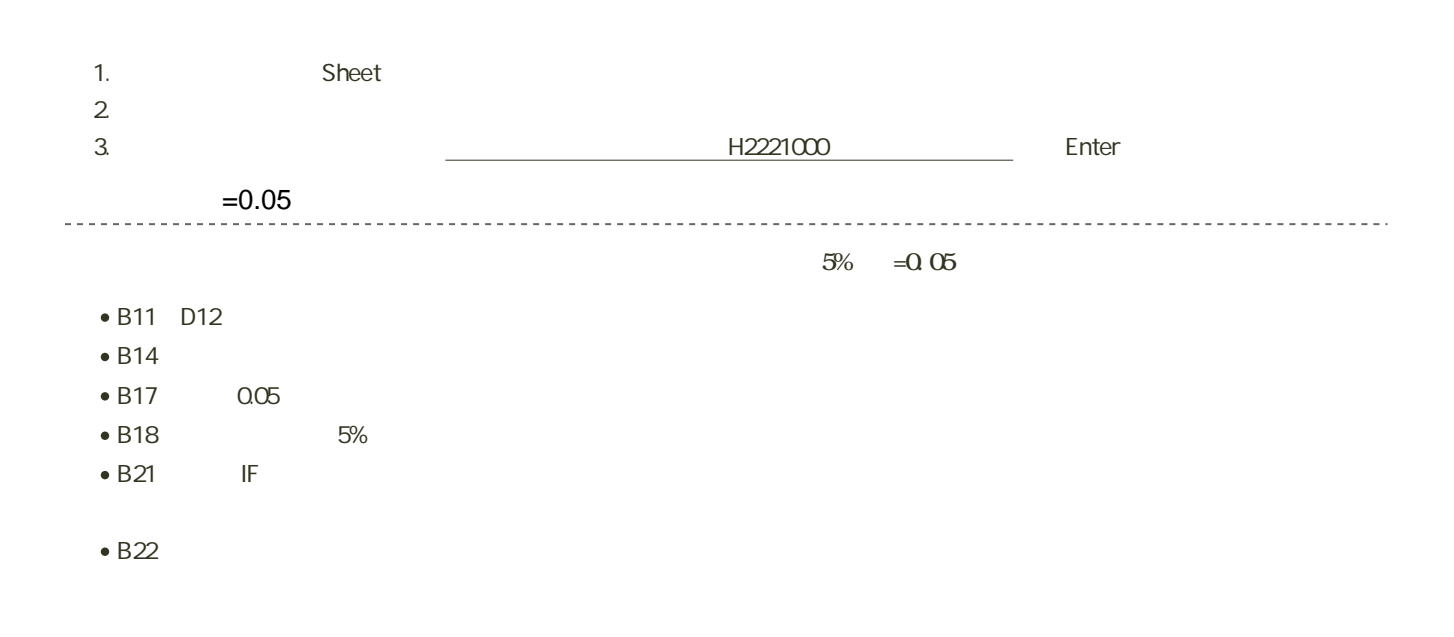

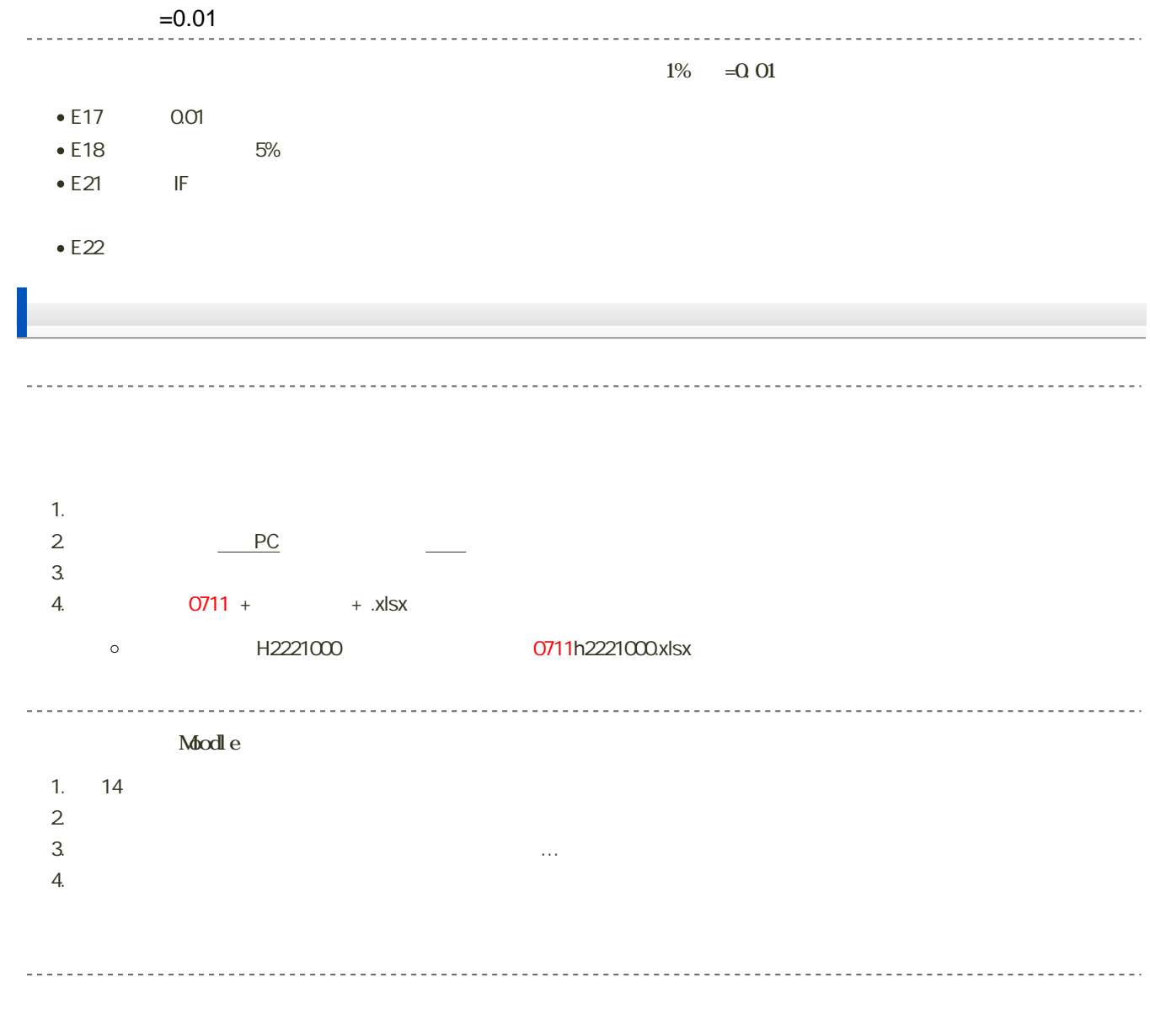

2023 7 18 14:40  $\bullet$